# Package 'ODB'

March 11, 2020

<span id="page-0-0"></span>Type Package

Title Open Document Databases (.odb) Management

Version 1.2.1

Date 2020-03-10

Author Sylvain Mareschal

Maintainer Sylvain Mareschal <maressyl@gmail.com>

URL <http://bioinformatics.ovsa.fr/ODB>

# BugReports <https://github.com/maressyl/R.ODB/issues>

Description Functions to create, connect, update and query 'HSQL' databases embedded in Open Document Databases files, as 'OpenOffice' and 'LibreOffice' do.

License GPL  $(>= 3)$ 

Depends methods, DBI, RJDBC

Imports utils

SystemRequirements zip

NeedsCompilation no

Repository CRAN

Date/Publication 2020-03-11 12:40:08 UTC

# R topics documented:

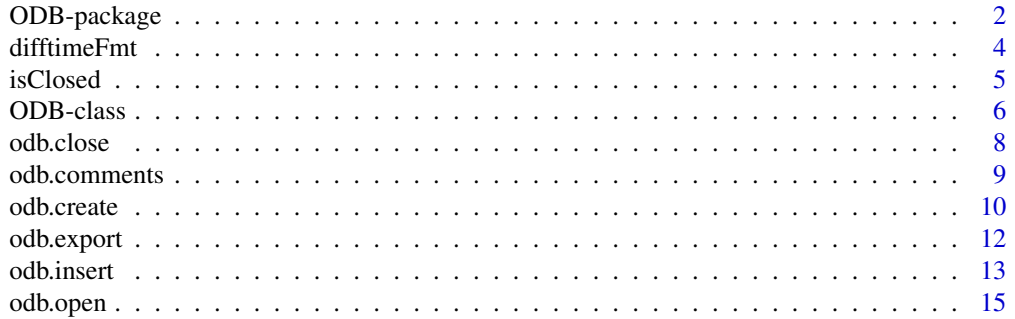

# <span id="page-1-0"></span>2 ODB-package

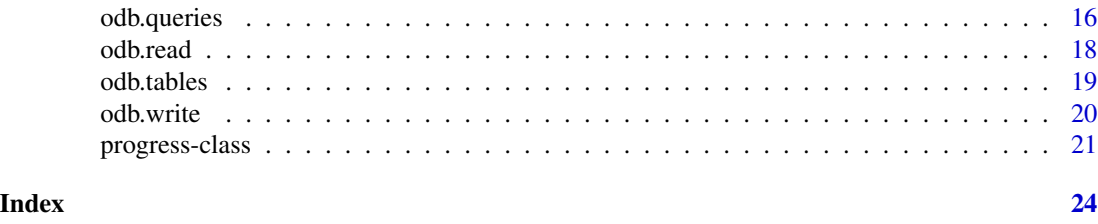

<span id="page-1-1"></span>ODB-package *Open Document Databases (.odb) Management*

# Description

Functions to create, connect, update and query 'HSQL' databases embedded in Open Document Databases files, as 'OpenOffice' and 'LibreOffice' do.

# Details

The DESCRIPTION file:

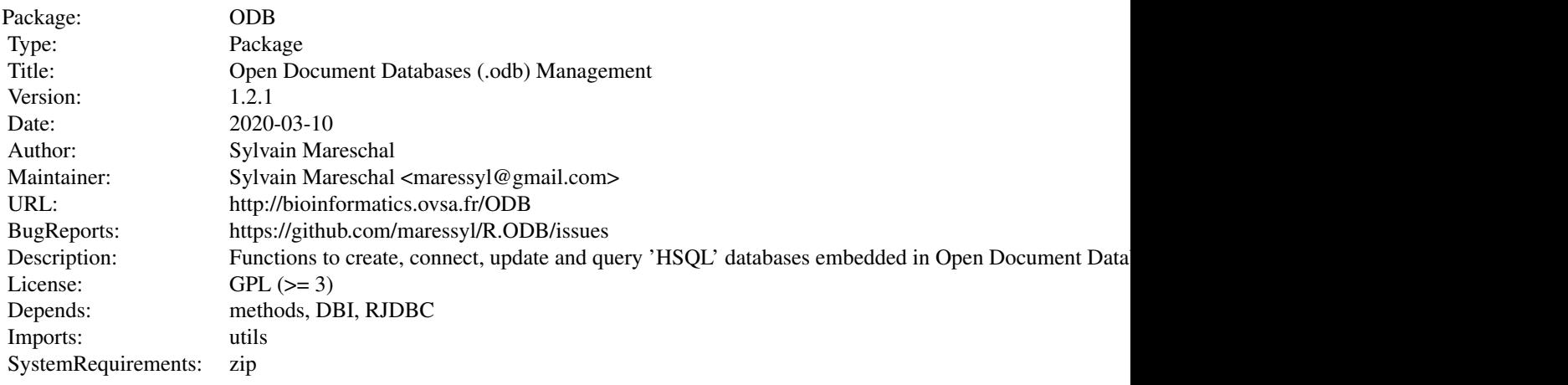

Index of help topics:

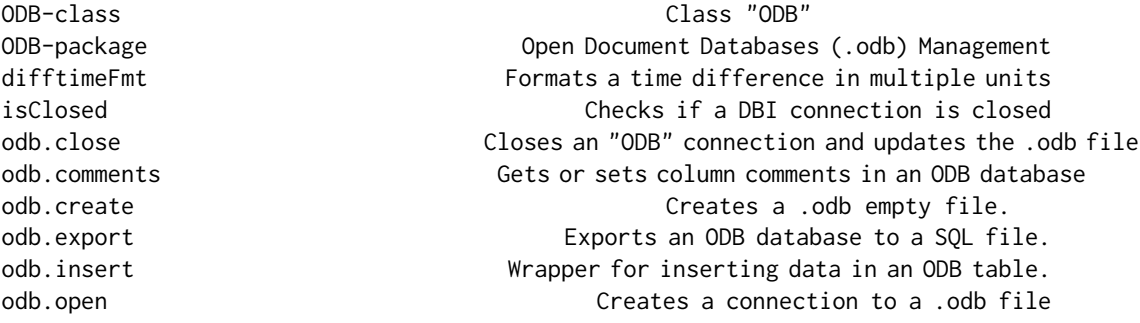

### <span id="page-2-0"></span>ODB-package 3

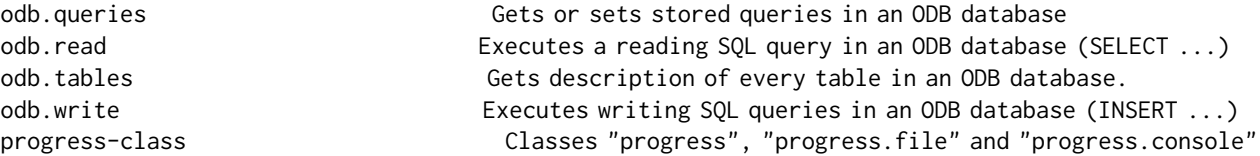

First notice this package is not intented to manage all .odb variations. Currently two distinct types of .odb files can be distinguished : files embedding an HSQL database, and files connecting to a remote database engine such as MySQL. This package is made for the formers, as remote databases can be queried directly using the DBI package. Functions involving the XML content of the .odb file (odb. comments and odb. queries) may be operative on such files, but there is no garantee they would be.

You should not consider this package without minimal knowledge of the SQL language, as only a few basic operations have functions not relying on the user to build a valid SQL query (odb. insert, [odb.tables](#page-18-1), [odb.comments](#page-8-1), [odb.queries](#page-15-1)).

This package is built around the odb class, which extends DBIConnection. A set of functions is provided to execute reading (SELECT ...) or writing (INSERT, CREATE, DROP ...) SQL queries through the HSQLDB engine, and a set of convenient tools is also provided for the most common tasks ([odb.read](#page-17-1), [odb.write](#page-19-1), [odb.insert](#page-12-1)). A few Open Document specific functions are also provided, allowing modifications on features provided by the .odb file format and not the database itself ([odb.comments](#page-8-1) and [odb.queries](#page-15-1)).

Effects of all these functions can be achieved manually via the OpenOffice or LibreOffice Base software, obviously this package offers a way of automating it on a bigger scale. Both manual and automatic modifications can be done on the same .odb file, but users are strongly recommended to not use the two methods simultaneously. This R package works on a copy of the file made at the [odb.open](#page-14-1) call, and this copy will replace the original file at the [odb.close](#page-7-1) call, regardless of what happened between the two calls.

Additional tools are also provided, notably [odb.export](#page-11-1) and [isClosed](#page-4-1).

See the 'examples' section for more details on the package behavior.

#### Author(s)

Sylvain Mareschal

Maintainer: Sylvain Mareschal <maressyl@gmail.com>

```
## CONNECTION ##
```

```
# Creation of a new .odb database
odbFile <- tempfile(fileext=".odb")
odb.create(odbFile, overwrite="do")
# Connection to the file
odb <- odb.open(odbFile)
```
#### <span id="page-3-0"></span>4 difftimeFmt states and the set of the set of the set of the set of the set of the set of the set of the set of the set of the set of the set of the set of the set of the set of the set of the set of the set of the set of

```
## STRUCTURE ##
# Creation of a new table
SQL <- "CREATE TABLE fruits (id INTEGER PRIMARY KEY, value VARCHAR(8))"
odb.write(odb, SQL)
# Addition of comments on columns
odb.comments(odb, "fruits", c("id", "value")) <- c("Fruit rank", "Fruit name")
# Printing of the database structure
print(odb.tables(odb))
# Printing of a specific comment
print(odb.comments(odb, "fruits", "value"))
## DATA ##
# Insertion of data
data <- data.frame(id=1:3, value=c("apple", "orange", "pear"))
odb.insert(odb, tableName="fruits", data=data, execute=TRUE)
# Reading
print(odb.read(odb, "SELECT * FROM fruits WHERE id=2"))
# Saved query
odb.queries(odb, "2nd record") <- "SELECT * FROM fruits WHERE id=2"
print(odb.read(odb, odb.queries(odb, "2nd record")))
# SQL export
sqlFile <- tempfile(fileext=".sql")
odb.export(odb, sqlFile)
## DISCONNECTION ##
# Is the connection closed ?
print(isClosed(odb))
# Save changes in the .odb file
odb.close(odb, write=TRUE)
# And now ?
print(isClosed(odb))
```
#### <span id="page-4-0"></span>isClosed 5

#### Description

This function converts a time difference (in seconds) into a string with various time units (days, hours, minutes, seconds and milliseconds).

#### Usage

```
difftimeFmt(x)
```
#### Arguments

x Time difference to format (single value). Can be a floating number of seconds, or a difftime object.

#### Value

Returns a character of length 1, according to the following format : "[d]d [h]:[m]:[s].[ms]". Days and milliseconds are omitted if they can be.

# Author(s)

Sylvain Mareschal

#### Examples

```
# Full format
difftimeFmt(94521.125846)
# With dates
T1 <- strptime("2011-03-21 14:32:03", format="%Y-%m-%d %H:%M:%S")
T2 <- strptime("2011-08-06 18:14:21", format="%Y-%m-%d %H:%M:%S")
dT <- as.double(difftime(T2, T1, units="secs"))
difftimeFmt(dT)
```
isClosed *Checks if a DBI connection is closed*

### Description

Checks if a connection inheriting from the DBIConnection class (including 'ODB' connections) is closed.

#### Usage

```
isClosed(connection)
```
#### Arguments

connection An object inheriting from DBIConnection class.

<span id="page-5-0"></span>Returns a single logical value, whether SQL queries can be sent to the connection or not.

# Author(s)

Sylvain Mareschal

#### See Also

[odb.open](#page-14-1), [odb.close](#page-7-1)

[dbConnect](#page-0-0), [dbDisconnect](#page-0-0)

#### Examples

```
# New empty .odb file
odbFile <- tempfile(fileext=".odb")
odb.create(odbFile, overwrite="do")
ODB <- odb.open(odbFile)
# Is the connection closed ?
print(isClosed(ODB))
# Save changes in the .odb file
odb.close(ODB, write=TRUE)
```
# And now ? print(isClosed(ODB))

<span id="page-5-1"></span>ODB-class *Class "ODB"*

#### Description

A connection to an Open Document Base (.odb) embedded HSQL database.

This class extends [JDBCConnection,](#page-0-0) and objects from it can be accessed via the DBI interface. Objects from this class also store file paths used for other ODB manipulation (such as queries or comments, stored in the embedded content.xml file rather than the HSQL database).

# Objects from the Class

Objects can be created by calls to the [odb.open](#page-14-1) function, and saved into the original .odb file by [odb.close](#page-7-1).

Several objects can but should not refer to the same .odb file: as they deal with distinct copies of this file, updates in one connection will not propagate to others. Moreover, when one of these connections will be closed, it will override changes in the .odb file made by formerly closed connections.

#### <span id="page-6-0"></span>ODB-class 7

### Slots

jc: Inherited from ["JDBCConnection"](#page-0-0)

identifier.quote: Inherited from ["JDBCConnection"](#page-0-0)

directory: Single character value, the path to the temp directory storing the database files.

odbFile: Single character value, the path to the .odb file handled.

odbVersion: Single character value, HSQLDB version of the .odb file.

jarFile: Single character value, the path to the HSQLDB .jar library used.

jarVersion: Single character value, HSQLDB version of the .jar library.

# Extends

- Class ["JDBCConnection"](#page-0-0), directly.
- Class ["DBIConnection"](#page-0-0), by class "JDBCConnection", distance 2.
- Class ["DBIObject"](#page-0-0), by class "JDBCConnection", distance 3.

#### Methods

show signature(object = "ODB")

See also inherited methods.

# **Note**

Functions from the DBI package can be used directly on the object, if you prefer to manage SQL transactions yourself. Notice however that common issues (charset, factors and column names) are handled by [odb.read](#page-17-1) and [odb.write](#page-19-1), which can deal with any SQL query.

#### Author(s)

Sylvain Mareschal

# See Also

[odb.open](#page-14-1)

See [ODB-package](#page-1-1) for a complete example.

<span id="page-7-1"></span><span id="page-7-0"></span>

#### Description

Closes the connection to the embedded HSQLDB, removing temporary files and updating the .odb file if asked to do so.

# Usage

odb.close(odb, write = TRUE)

#### Arguments

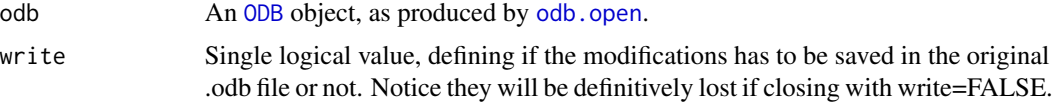

# Value

Invisibly returns TRUE if succeeds, raises an error if not.

# Note

To take data in a first file and save it in an other, copy the file before using [odb.open](#page-14-1).

# Author(s)

Sylvain Mareschal

#### See Also

[odb.open](#page-14-1)

```
# New empty .odb file
odbFile <- tempfile(fileext=".odb")
odb.create(odbFile, overwrite="do")
odb <- odb.open(odbFile)
```

```
# New table
odb.write(odb, "CREATE TABLE fruits (name VARCHAR(6) PRIMARY KEY)")
odb.insert(odb, "fruits", c("banana", "pear", "peach"))
```

```
# Writes to the file and closes the connection
odb.close(odb, write=TRUE)
```
<span id="page-8-1"></span><span id="page-8-0"></span>

#### Description

This function allows comment manipulation into OpenOffice Base databases, through an odb connection.

#### Usage

```
odb.comments(odb, tableNames = NULL, columnNames = NULL, simplify = TRUE)
odb.comments(odb, tableNames, columnNames) <- value
```
# Arguments

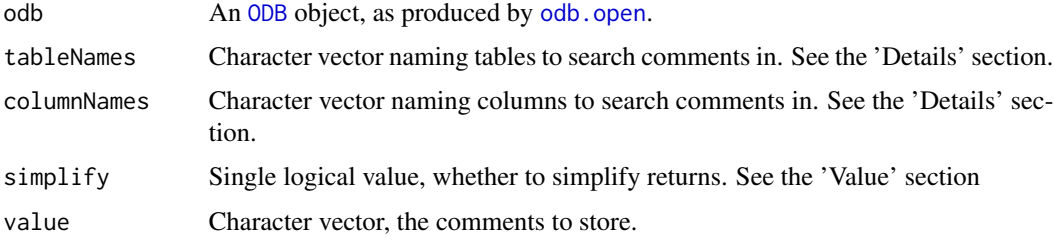

# Details

tableNames, columnNames and value can be considered as columns from a same data.frame: the first comment considered will be the comment on the first columnNames for the first tableNames, and so on. Vectors are repeated to achieve same lengths if necessary.

The NULL value can be used for tableNames and columnNames in the first syntax, with the meaning of "all possible values". See the 'Examples' section.

#### Value

The first syntax returns a list of character vectors. Names in the list are table names, names in vectors are column names. Only tables and columns with comments are present in the results.

With simplify set to TRUE, a character vector is directly returned (without embedding list) when a single tableNames is interrogated, and column names are skipped if a single tableNames / columnNames couple is provided.

#### Note

Comments on non-existing tables or columns can be manipulated as well, as there is no link between the comment storage engine and the database itself. Keep in mind these comments are stored in the .odb file, not the database itself.

Comments can also be added manually from OpenOffice while creating a table.

<span id="page-9-0"></span>10 odb.create

#### Author(s)

Sylvain Mareschal

# Examples

```
# New empty .odb file
odbFile <- tempfile(fileext=".odb")
odb.create(odbFile, overwrite="do")
ODB <- odb.open(odbFile)
# New tables
SOL < -c(
  "CREATE TABLE fruits (
    name VARCHAR(6) PRIMARY KEY,
    color VARCHAR(32)
    )",
  "CREATE TABLE vegetables (
    name VARCHAR(6) PRIMARY KEY,
    color VARCHAR(32)
    )"
 )
odb.write(ODB, SQL)
# Setting a single comment
odb.comments(ODB,
  tableNames = "fruits",
  columnNames = "name"
) <- "Fruit names"
print(odb.comments(ODB))
# Setting two comments in the same table
odb.comments(ODB,
  tableNames = "fruits",
  columnNames = c("name", "color")
) <- "Fruit columns"
print(odb.comments(ODB))
# Setting two distinct comments
odb.comments(ODB,
  tableNames = c("fruits", "vegetables"),
  columnNames = c("name", "color")
) <- c("Fruit names", "Vegetable colors")
print(odb.comments(ODB))
# Writes to the file and closes the connection
odb.close(ODB, write=TRUE)
```
<span id="page-9-1"></span>odb.create *Creates a .odb empty file.*

#### <span id="page-10-0"></span>odb.create 11

#### **Description**

Creates an empty HSQL database embedded in a .odb file, copying a template.

#### Usage

```
odb.create(odbFile, template = NULL,
  overwrite = c("warning", "do", "skip", "stop"))
```
# Arguments

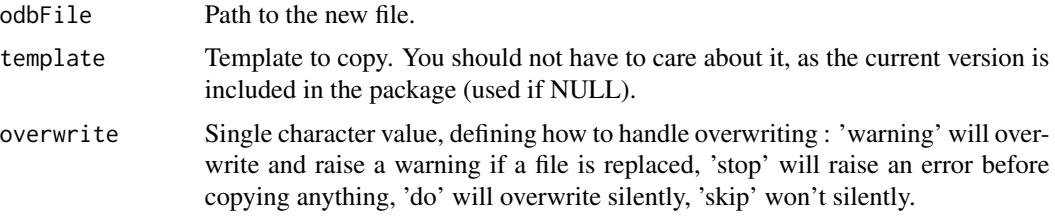

# Value

Invisibly returns the single logical value returned by [file.copy](#page-0-0), if no critical error occurs before it is called.

#### Note

The default template was produced with LibreOffice Base 3.5.5.

To use a different template once, just use the template argument of this function. Notice a non empty database can be used as template, it will be copied and only the copy will be updated.

To update the default template, replace the "template.odb" file in the "tools" directory of the package with a new one. Usual templates are empty HSQL databases created with OpenOffice or LibreOffice, and saved as .odb files.

Notice that newer templates may require a different version of the hsql.jar library in the [odb.open](#page-14-1) call (an error will be raised if necessary). See [odb.open](#page-14-1) for further details on it.

#### Author(s)

Sylvain Mareschal

#### Examples

```
# New empty .odb file
odbFile <- tempfile(fileext=".odb")
odb.create(odbFile, overwrite="do")
odb <- odb.open(odbFile)
# Empty template
print(odb.tables(odb))
```
# New table

# <span id="page-11-0"></span>12 odb.export

```
odb.write(odb, "CREATE TABLE fruits (name VARCHAR(6) PRIMARY KEY)")
odb.insert(odb, "fruits", c("banana", "pear", "peach"))
# Writes to the file and closes the connection
odb.close(odb, write=TRUE)
# Use as template
odbFile2 <- tempfile(fileext=".odb")
odb.create(odbFile2, template=odbFile, overwrite="do")
odb <- odb.open(odbFile2)
print(odb.tables(odb))
odb.close(odb, write=TRUE)
```
<span id="page-11-1"></span>odb.export *Exports an ODB database to a SQL file.*

# Description

Produces SQL queries describing the structure of the database and its content, and saves it to a file.

# Usage

odb.export(odb, file)

#### Arguments

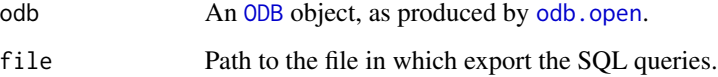

# Value

Invisibly returns TRUE if succeeds, raises an error if not.

# Note

It is just a wrapper for the "SCRIPT '[file]'" SQL query, as implemented in HSQLDB.

Column comments and queries won't be exported, as they are not stored in the HSQL database.

# Author(s)

Sylvain Mareschal

#### <span id="page-12-0"></span>odb.insert 13

# Examples

```
# New empty .odb file
odbFile <- tempfile(fileext=".odb")
odb.create(odbFile, overwrite="do")
odb <- odb.open(odbFile)
# New table
odb.write(odb, "CREATE TABLE fruits (name VARCHAR(6) PRIMARY KEY)")
odb.insert(odb, "fruits", c("banana", "pear", "peach"))
# Export to a file
sqlFile <- tempfile(fileext=".odb")
odb.export(odb, sqlFile)
# Writes to the file and closes the connection
odb.close(odb, write=TRUE)
```
<span id="page-12-1"></span>odb.insert *Wrapper for inserting data in an ODB table.*

# Description

Translates a data.frame into "INSERT INTO" SQL queries adaptated to a specific table from the database. Can execute the queries directly if asked to.

# Usage

```
odb.insert(odb, tableName, data, execute = TRUE,
  dateFormat = "XY-Xm-Xd", ...
```
# Arguments

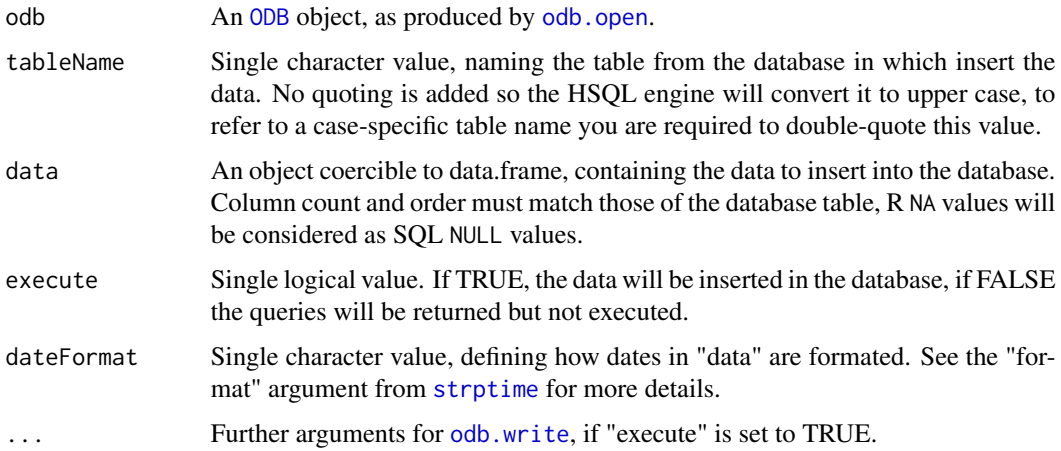

# <span id="page-13-0"></span>Value

Returns a multiple character vector, with a distinct SQL query for each row of "data". If "execute" is set to TRUE, the return is invisible.

### Author(s)

Sylvain Mareschal

# See Also

[odb.write](#page-19-1)

```
# New empty .odb file
odbFile <- tempfile(fileext=".odb")
odb.create(odbFile, overwrite="do")
odb <- odb.open(odbFile)
## CASE-INSENSITIVE
# New table
SQL <- "CREATE TABLE fruits (
  name VARCHAR(6) PRIMARY KEY,
  color VARCHAR(32)
)"
odb.write(odb, SQL)
# Data insertion
dat <- data.frame(
  c("banana", "pear", "peach"),
  c("yellow", "yellow", "purple")
)
odb.insert(odb, "fruits", dat)
# Check content
print(odb.read(odb, "SELECT * FROM fruits"))
## CASE-SENSITIVE
# New table
SQL <- "CREATE TABLE \"Fruits\" (
  name VARCHAR(6) PRIMARY KEY,
  color VARCHAR(32)
)"
odb.write(odb, SQL)
# Data insertion
dat <- data.frame(
  c("banana", "pear", "peach"),
```
#### <span id="page-14-0"></span>odb.open 15

```
c("yellow", "yellow", "purple")
)
odb.insert(odb, "\"Fruits\"", dat)
# Check content
print(odb.read(odb, "SELECT * FROM \"Fruits\""))
# Notice they are distinct tables
print(odb.tables(odb))
# Writes to the file and closes the connection
odb.close(odb, write=TRUE)
```
#### <span id="page-14-1"></span>odb.open *Creates a connection to a .odb file*

#### Description

Extracts embedded HSQLDB files from an .odb archive an sets a DBI connection to it, in order to read or write data from the database.

# Usage

```
odb.open(odbFile, jarFile = NULL)
```
#### Arguments

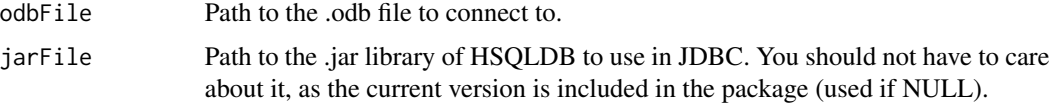

# Value

An object of class "ODB", which will be used by every other functions of the package.

# Note

The default hsql.jar library version is 1.8.0.10.

Alternate versions may be required when using .odb files not produced by [odb.create](#page-9-1), as they can embed various versions of HSQLDB. Attempting to open an .odb file with the wrong hsql.jar library version will raise an error, it is then up to the user to download the correct hsql.jar file and provide it to odb.open via the jarFile argument.

HyperSQL .jar libraries can be downloaded freely from <http://www.hsqldb.org>.

The default "hsql.jar" file can be replaced in the "tools" directory of the package if a different version is frequently required.

# <span id="page-15-0"></span>Author(s)

Sylvain Mareschal

# See Also

[odb.close](#page-7-1), [odb.create](#page-9-1)

# Examples

```
# New empty .odb file
odbFile <- tempfile(fileext=".odb")
odb.create(odbFile, overwrite="do")
odb <- odb.open(odbFile)
# New table
odb.write(odb, "CREATE TABLE fruits (name VARCHAR(6) PRIMARY KEY)")
odb.insert(odb, "fruits", c("banana", "pear", "peach"))
# Writes to the file and closes the connection
odb.close(odb, write=TRUE)
```
<span id="page-15-1"></span>odb.queries *Gets or sets stored queries in an ODB database*

# Description

This function allows stored SQL queries manipulation into OpenOffice Base databases, through an odb connection.

# Usage

```
odb.queries(odb, queryNames = NULL)
odb.queries(odb, queryNames) <- value
```
#### Arguments

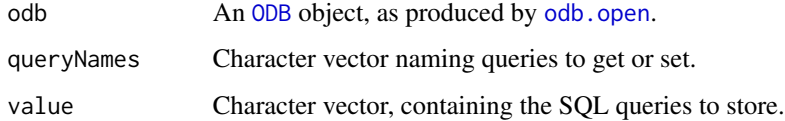

#### Value

Returns a named character vector of SQL queries.

# odb.queries 17

#### Queries and Views

These functions manipulate OpenOffice queries, which are stored in the .odb file and not the database itself. They should not be confused with views, which are SQL features handled by the database engine.

Views are more portable (as they are stored in the database), and can be accessed as virtual tables in SQL queries. To manage them, user is required to use the SQL queries "CREATE VIEW" and "DROP VIEW" (with the odb.write in this package context). More informations on these SQL queries can be found in the HSQL documentation.

#### Note

The user is required to check and keep its queries up-to-date himself.

Queries can also be manipulated manually from OpenOffice.

#### Author(s)

Sylvain Mareschal

```
# New empty .odb file
odbFile <- tempfile(fileext=".odb")
odb.create(odbFile, overwrite="do")
odb <- odb.open(odbFile)
# New table
odb.write(odb, "CREATE TABLE fruits (name VARCHAR(6) PRIMARY KEY)")
odb.insert(odb, "fruits", c("banana", "pear", "peach"))
# Single query
odb.queries(odb, "banana") = "SELECT * FROM fruits WHERE name='banana'"
print(odb.read(odb, odb.queries(odb, "banana")))
# Multiple queries
odb.queries(odb, c("banana","pear")) <- c(
  "SELECT * FROM fruits WHERE name='banana'",
  "SELECT * FROM fruits WHERE name='pear'"
)
# All queries
print(odb.queries(odb))
# Writes to the file and closes the connection
odb.close(odb, write=TRUE)
```
<span id="page-17-1"></span><span id="page-17-0"></span>

# Description

Executes an SQL query expecting an output through an "odb" connection.

# Usage

```
odb.read(odb, sqlQuery, stringsAsFactors = FALSE, check.names = FALSE,
 encode = TRUE, autoLogical = TRUE)
```
# Arguments

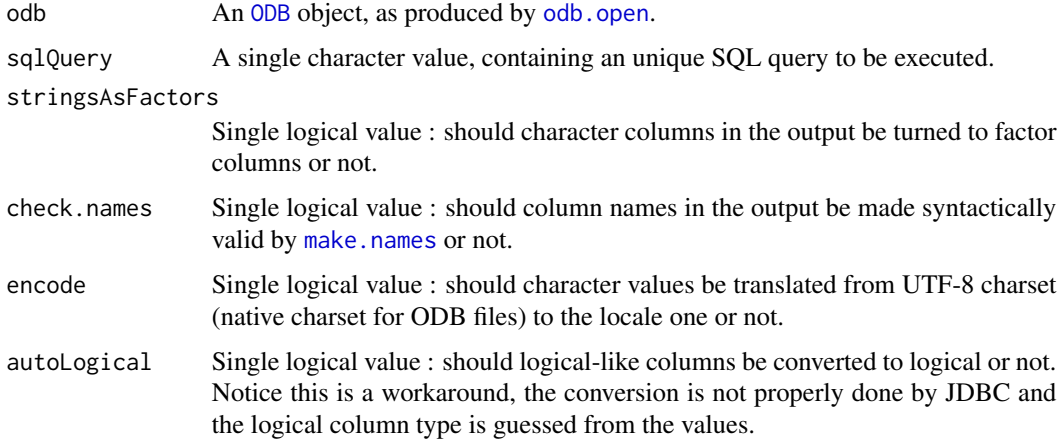

# Value

Returns a data.frame, whose content depends on the SQL query executed.

# Note

To query databases built with OpenOffice or LibreOffice, it may be necessary to quote table and/or column names in sqlQuery, as the default behavior of the HSQL engine is to convert unquoted table and column names to uppercases.

# Author(s)

Sylvain Mareschal

# See Also

[odb.write](#page-19-1)

#### <span id="page-18-0"></span>odb.tables 19

# Examples

```
# New empty .odb file
odbFile <- tempfile(fileext=".odb")
odb.create(odbFile, overwrite="do")
odb <- odb.open(odbFile)
# New table
SQL <- "CREATE TABLE fruits (
 name VARCHAR(6) PRIMARY KEY,
 color VARCHAR(32)
)"
odb.write(odb, SQL)
# Data insertion
dat <- data.frame(
 c("banana", "pear", "peach"),
 c("yellow", "yellow", "purple")
\lambdaodb.insert(odb, "fruits", dat)
# Read content
print(odb.read(odb, "SELECT * FROM fruits"))
# Writes to the file and closes the connection
odb.close(odb, write=TRUE)
```
<span id="page-18-1"></span>odb.tables *Gets description of every table in an ODB database.*

### Description

Gets description of every tables in the database through an "odb" connection : table names, column names, column SQL and R types.

#### Usage

```
odb.tables(odb)
```
#### Arguments

odb An [ODB](#page-5-1) object, as produced by [odb.open](#page-14-1).

### Value

Returns a named list, whith an element for every table in the database. Data.frames are returned by [dbColumnInfo](#page-0-0), updated with comments returned by [odb.comments](#page-8-1).

# Author(s)

Sylvain Mareschal

# See Also

[dbColumnInfo](#page-0-0), [odb.comments](#page-8-1)

# Examples

```
# New empty .odb file
odbFile <- tempfile(fileext=".odb")
odb.create(odbFile, overwrite="do")
odb <- odb.open(odbFile)
# New tables
SQL \leftarrow c("CREATE TABLE fruits (
   name VARCHAR(6) PRIMARY KEY,
   color VARCHAR(32)
   )",
  "CREATE TABLE vegetables (
   name VARCHAR(6) PRIMARY KEY,
    color VARCHAR(32)
    )"
 )
odb.write(odb, SQL)
# Print tables
print(odb.tables(odb))
# Writes to the file and closes the connection
odb.close(odb, write=TRUE)
```
<span id="page-19-1"></span>odb.write *Executes writing SQL queries in an ODB database (INSERT ...)*

# Description

Executes an SQL query expecting no output through an "odb" connection.

# Usage

```
odb.write(odb, sqlQueries, onError = c("warning", "stop"),
 progress = c("console", "file", "none"))
```
#### Arguments

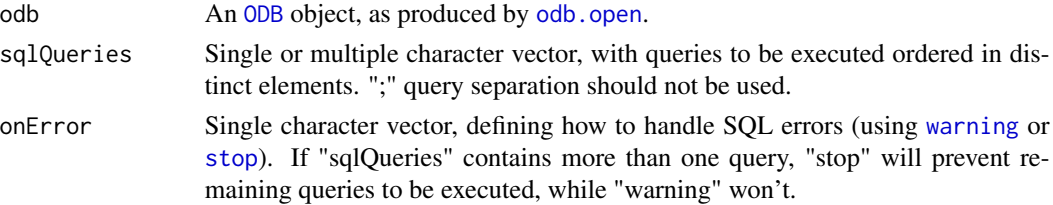

<span id="page-19-0"></span>

# <span id="page-20-0"></span>progress-class 21

progress Single character vector, the type of progression to print when multiple queries are to be executed (See [progress-class](#page-20-1) for further details).

#### Note

To query databases built with OpenOffice or LibreOffice, it may be necessary to quote table and/or column names in sqlQueries, as the default behavior of the HSQL engine is to convert unquoted table and column names to uppercases.

#### Author(s)

Sylvain Mareschal

#### See Also

[odb.read](#page-17-1)

#### Examples

```
# New empty .odb file
odbFile <- tempfile(fileext=".odb")
odb.create(odbFile, overwrite="do")
odb <- odb.open(odbFile)
# New table
odb.write(odb, "CREATE TABLE fruits (name VARCHAR(6) PRIMARY KEY)")
odb.insert(odb, "fruits", c("banana", "pear", "peach"))
print(odb.tables(odb))
# Manual insert
odb.write(odb, "INSERT INTO fruits VALUES('apple')")
print(odb.read(odb, "SELECT * FROM fruits"))
# Remove table
odb.write(odb, "DROP TABLE fruits")
print(odb.tables(odb))
# Writes to the file and closes the connection
odb.close(odb, write=TRUE)
```
<span id="page-20-1"></span>progress-class *Classes "progress", "progress.file" and "progress.console"*

#### Description

The two last classes inherit from the first one, and describe textual progression outputs.

#### <span id="page-21-0"></span>Objects from the Class

progress is an abstract class that should not be instantiated.

progress.file and progress.console objects are to be created by the [new](#page-0-0) function, as initialize methods are implemented for each of them.

See the Examples section.

#### progress.file constructor

Objects can be created by [new](#page-0-0) with the following arguments :

main: Directly transfered in the appropriate slot

iMax: Directly transfered in the appropriate slot

iCurrent: Directly transfered in the appropriate slot

nSteps: Approximative amount of steps, to pass to [pretty](#page-0-0)

#### progress.console constructor

Objects can be created by [new](#page-0-0) with the following arguments :

main: Directly transfered in the appropriate slot

iMax: Directly transfered in the appropriate slot

iCurrent: Directly transfered in the appropriate slot

#### Common slots

main: Single character value, the title to print at beginning iMax: Single integer value, the maximum value for the iteration index iCurrent: Single integer value, the current value of the iteration index

#### progress.console slots

pTimes: Float vector, [proc.time](#page-0-0) returns used to compute the ETA eraseLength: Single integer value, [nchar](#page-0-0) in the previous output

#### progress.file slots

steps: Integer vector, iteration indexes for which print an output

### Methods

initialize Constructors of the classes, see previous sections.

set Updates a progression objects. Takes two arguments : progress (the object to update) and iCurrent, the new value for the iteration index. On each update, a [message](#page-0-0) will be printed according to the class of the updated object.

# progress-class 23

# Author(s)

Sylvain Mareschal

```
# File oriented progression
testFun = function() {
 obj <- new("progress.file", main="Iterating", iMax=20)
 for(i in 1:20) {
   obj = set(obj, i)
   Sys.sleep(0.1)
 }
}
testFun()
# Console oriented progression
testFun = function() {
 obj <- new("progress.console", main="Iterating", iMax=20)
 for(i in 1:20) {
   obj = set(obj, i)
   Sys.sleep(0.1)
 }
}
testFun()
```
# <span id="page-23-0"></span>Index

```
∗Topic package
    ODB-package, 2
dbColumnInfo, 19, 20
dbConnect, 6
dbDisconnect, 6
DBIConnection, 7
DBIObject, 7
difftimeFmt, 4
file.copy, 11
initialize,progress.console-method
        (progress-class), 21
initialize,progress.file-method
        (progress-class), 21
isClosed, 3, 5
JDBCConnection, 6, 7
make.names, 18
message, 22
nchar, 22
new, 22
ODB, 8, 9, 12, 13, 16, 18–20
ODB (ODB-package), 2
ODB-class, 6
ODB-package, 2
odb.close, 3, 6, 8, 16
odb.comments, 3, 9, 19, 20
odb.comments<- (odb.comments), 9
odb.create, 10, 15, 16
odb.export, 3, 12
odb.insert, 3, 13
odb.open, 3, 6–9, 11–13, 15, 16, 18–20
odb.queries, 3, 16
odb.queries<- (odb.queries), 16
odb.read, 3, 7, 18, 21
odb.tables, 3, 19
```
odb.write, *[3](#page-2-0)*, *[7](#page-6-0)*, *[13,](#page-12-0) [14](#page-13-0)*, *[18](#page-17-0)*, [20](#page-19-0)

```
pretty, 22
proc.time, 22
progress (progress-class), 21
progress-class, 21
progress.console-class
        (progress-class), 21
progress.file-class (progress-class), 21
```

```
set (progress-class), 21
set,progress.console-method
        (progress-class), 21
set,progress.file-method
        (progress-class), 21
show,ODB-method (ODB-class), 6
stop, 20
strptime, 13
```

```
warning, 20
```